# Pen Watercolor Photoshop Action Free Download [HOT]

Bluesound Mixtrack is a music production application for Windows.It provides the user with a number of ways to achieve unique effects to make his songs sound good whether they're offline or online; there's even a built-in Karaoke effect. The application is a fully featured DAW. It can be thought of as part of the Ableton Live family. There are five different project templates available in the first version and more will be added in future releases. The application has a MIDI sequencer which can be used to track MIDI instruments, set up MIDI clips and link MIDI clips with other MIDI clips. The notes played on the MIDI clips can be tweaked and edited.

#### [Download File](http://xtraserp.com/circa/gitzen.UGhvdG9zaG9wIDIwMjEgKFZlcnNpb24gMjIuNC4zKQUGh/jacky/pawang/hooligans.margolis.tenet.ZG93bmxvYWR8enk2Tmpsek9IeDhNVFkzTWpVNU1qVTNOSHg4TWpVNU1IeDhLRTBwSUZkdmNtUndjbVZ6Y3lCYldFMU1VbEJESUZZeUlGQkVSbDA)

Adobe Photoshop, the most popular graphics editing program in the world, is sweeping the financial markets today at \$115 per share. In addition, the company declared a third-quarter profit of \$9 billion, which it's reporting now. Adobe is using this absurdly-large figure to try and push even more photographers to sign up for its perpetual subscription idea. If you find yourself reading this review, and you're not already a user of the Adobe Creative Cloud app, you should seriously consider adding it to your portfolio: it allows for the editing of all of the company's professional software in real time, without the need to download files or wait for them to update. For details on the subscription idea, which was recently announced earlier this month, click here . One exciting feature is Adobe's Content-Aware Fill. By using any photo of the same subject matter, the software will make a prediction of what the subject will look like when you fill in an area. The AI is based on the area you're filling and it can recognize the objects, or even animals, in the image. This tool is a real breakthrough in the way that image editing has traditionally been done. Read more about the feature in our full review of Photoshop CC section. To be able to analyze a piece of video or video capture, you need a decoding or transcoding plugin. The new Adobe CS6 Elements updates the software to support AVCHD playback , which makes it possible to convert your video files or create a new AVCHD encoding file. Read

## **Download Photoshop 2021 (Version 22.4.3)License Key Full For Windows [32|64bit] {{ upDated }} 2022**

In addition to its standard version, Adobe offers a free Photoshop for mobile device developers called Photoshop Express. Adobe Photoshop Express is a slimmed-down version of Photoshop—it's perfect for quick fixes on photos that are fun to share, like holiday cards, posters, and more. This post is important in managing the layers in photo editing as well as manage the structure of the layers better. It is important because this is the preliminary step for the users of the Adobe Photoshop. In this post we will be sharing the basic and unique workflow for photo editing using Adobe Photoshop. The idea of running software as complex as Photoshop directly in the browser would have been hard to imagine just a few years ago. However, by using various new web technologies, Adobe has now brought a public beta of Photoshop to the web.

Over the last three years, Chrome has been working to empower web applications that want to push the boundaries of what's possible in the browser. One such web application has been Photoshop. The idea of running software as complex as Photoshop directly in the browser would have been hard to imagine just a few years ago. However, by using various new web technologies, Adobe has now brought a public beta of Photoshop to the web. This beta porting is possible because the browser empowers web applications to use the full power of the device hardware and operating system. Through webAssembly, it's possible for the browser to natively run the software through the most up-to-date web technologies. For the beta release, we've focused on just the basics of supporting different hardware, browsers, and operating systems. If you have a webPixel or Metal device and are using an operating system of Windows, Mac, Linux, Android, or Chrome OS, then you can use the full Adobe Photoshop application using the web. The browser console, also known as the DevTools, is used by developers to debug their web applications. e3d0a04c9c

## **Photoshop 2021 (Version 22.4.3) Download Product Key {{ lifetimE patch }} 2022**

Adobe Photoshop Elements is a touchscreen version of Photoshop designed for photo editing. While it doesn't contain many of the features of its older brother, it remains a powerful program with many features for casual users. The professional version of Photoshop comes in five editions: Home, Design, Web, Photo, and Video. You can purchase these editions digitally. In some countries, you can opt to pay with either a cheque or a bank transfer. Adobe's page for the US offers **six (6) Start editions with different features**. Other available choices include the most basic of all the editions (Standard), and more comprehensive (Creative Cloud Bonus) and advanced (Creative Cloud All Access) versions of the software. As with every new edition of Photoshop, the new versions are available for Windows (Windows 7, Windows 8.x and Windows 10), Macintosh (macOS 10.6, down to macOS 10.3), Android (Android 4.3 to Android 8.0), Web OS, and cloud based on Google Chrome (both stable and Beta versions) and Firefox. As the newly released version is version 2019, it seems logical that the new features for this version are going to take a while to adopt. Therefore, the range of features and their level of uptake moves over time. For example, in Photoshop Elements 2016, the "Camera Raw" module hadn't been updated. In 2018, it was updated to include "Lens Correction". It can take up to 20 minutes to profile your monitor using Cinema Color and Tone and may require a restart of Photoshop.

photoshop windows 7 free 64 bit download miniaturum - watercolor sketch photoshop action free download photoshop 7.0 windows download asian watercolor photoshop action free download aquarelle watercolor painting photoshop action free download perfectum 3 - watercolor artist photoshop action free download aquarelle watercolor photoshop action free download photoshop windows 8.1 download adobe photoshop windows 8 64 bit free download photoshop windows 8 download

It is a great toolkit for anyone interested in photography with an emphasis on the web. Lightroom's primary emphasis is on organization and image management so that you can easily keep track of your image library, manage your edit previews, order your images, and export those images as web pages. Adobe Photoshop

provides basic functionality of a photo editing application (basically: desaturation and sharpening) and offers more features for advanced users (multiple selection, clipping, masking, vectors, etc). Color correction is the only exception, where Photoshop is used only to change the color of a specific area of the image. In contrast, Elements offers a much more simplistic approach; all you can do with the software is to create sharpening, hue, contrast, color balance or saturation adjustments. Adobe Photoshop encompasses a vast spectrum of photo editing tools, which can be used for all kinds of photo conditions. Equipped with a project-aware development environment and a collection of advanced image processing tools, the software can take a photograph, divide it into different layers and produce a wide range of effects. With traditional photo editing and automation tools like gradients and blending modes, as well as advanced selections, masks and transformations, the Photoshop application offers advanced editing possibilities. Photo editing is a complex task that requires a well-designed and user-friendly toolkit. Adobe Photoshop is such a platform: one can easily create a myriad of effects to make a great photo stand out. Compared to other photographic applications, it provides a very limited set of image editing tools. However, you can use Photoshop's batch image processing and filters to produce some really cool special effects. This is where Photoshop shines.

Another feature that has helped shape the flagship program's evolution is the Creative Cloud. Do you remember when graphic design was about using the same applications and using only what they could do? Yes, Adobe bought applications and improved them with better features and performance. However, Adobe later made a new world of graphic software with Photoshop, where you can create and manage graphics; the Creative Cloud is an online, subscription-based, service that includes cutting-edge creative software, complete with the latest features. This service is friendly and a part of the design and photo-editing process. With the new Adobe Photoshop features, you can place text, add a border, and create lines, all on top of a black background. It even allows you to add more text options, such as alignment. In the resizing section, you save on the screen size by resizing your photo without any warning, even when you save it. You can also make a background transparent, and remove or add a spot. This application is almost a computer, where you can fill your image with data, text, create shapes, and much more! "We're always looking for ways to improve Photoshop, and these new tools bring a fresh approach to how users can improve finished projects and gather feedback," said Greg Jagodzinski, lead product manager for Photoshop Elements, Photoshop Express and Photoshop Creative Cloud. "Our new customer-oriented products are designed to deepen the level of collaboration and feedback available to all users, no matter if they prefer to work at home, at an agency, with their

#### clients or alone."

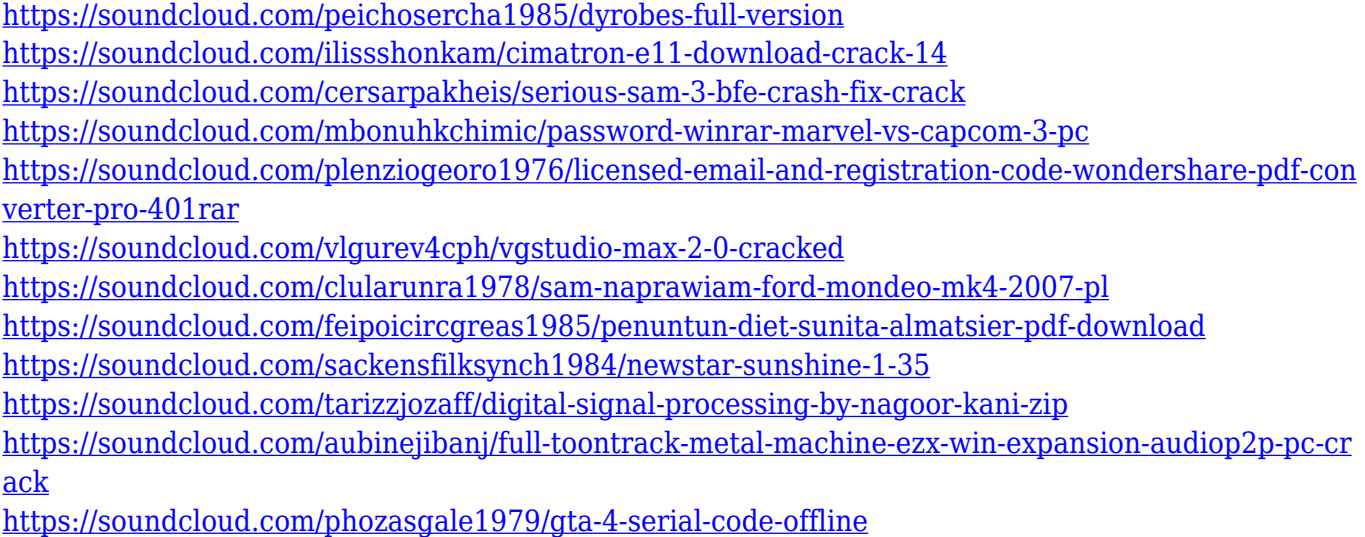

Photoshop usually comes with an "Adobe Camera Raw" plug-in, which helps you profile and control the DNG raw file format. Photoshop Elements gets a strippeddown version, so you have to manually profile and control in-camera adjustments to the images. Sometimes, cameras are so ill-equipped to adjust raw files that you get brighter, more neutral results than DNG files from your camera. To get the best results, download the "Camera Raw Preferences" (Opens in a new window) plug-in and profile the camera settings yourself. This version of Photoshop introduces a new batch-processing feature called Photoshop Fix; it's basically a scriptable, totally customizable data processing tool that you can use to programmatically find and fix common problems in your images. It comes with 14 presets, but you can write your own preset for each problem. Photoshop Fix also includes presets to correct camera shake, highlight-saturation, and other image defects. More than that, you can create your own preset for the same adjustments you might make in Lightroom by "painting" an image, and Photoshop Fix can "paint" over and use the correct settings. You can use these settings to "clean" up your images, or you can use them to Photoshop them, applying these same areas where they're missing or blown out. Read the explanatory notes in Photoshop Elements' help system and you'll find the basics on how to use the program, including how to use layers. Open a document, and you'll see two layers for your image. A white layer represents the content of the image and a black layer above the play area represents the image itself on which you can paint. You can move the black layer around and change its opacity to hide and show an image. You can even use this program to create web pages and other types of graphics. You can use both layers with the entire program, and you can select portions of an image and overlay those shadows, highlights, changes, and objects of interest into a new

document that lets you further process those areas.

[https://cambodiaonlinemarket.com/photoshop-2021-version-22-1-1-download-with-licence-key-final-v](https://cambodiaonlinemarket.com/photoshop-2021-version-22-1-1-download-with-licence-key-final-version-2023/) [ersion-2023/](https://cambodiaonlinemarket.com/photoshop-2021-version-22-1-1-download-with-licence-key-final-version-2023/) [http://toptechbuzz.info/wp-content/uploads/2023/01/Download-Ribbon-Brush-Photoshop-EXCLUSIVE](http://toptechbuzz.info/wp-content/uploads/2023/01/Download-Ribbon-Brush-Photoshop-EXCLUSIVE.pdf) [.pdf](http://toptechbuzz.info/wp-content/uploads/2023/01/Download-Ribbon-Brush-Photoshop-EXCLUSIVE.pdf) <https://wasshygiene.com/download-photoshop-3d-mockup-link/> [http://www.simplyguyana.com/wp-content/uploads/2023/01/Download-Creative-Brush-Photoshop-TO](http://www.simplyguyana.com/wp-content/uploads/2023/01/Download-Creative-Brush-Photoshop-TOP.pdf) [P.pdf](http://www.simplyguyana.com/wp-content/uploads/2023/01/Download-Creative-Brush-Photoshop-TOP.pdf) <https://sarahebott.org/wp-content/uploads/2023/01/welhall.pdf> [https://futcoinsshop.ru/adobe-photoshop-2022-version-23-2-download-with-activation-code-with-prod](https://futcoinsshop.ru/adobe-photoshop-2022-version-23-2-download-with-activation-code-with-product-key-windows-2022/) [uct-key-windows-2022/](https://futcoinsshop.ru/adobe-photoshop-2022-version-23-2-download-with-activation-code-with-product-key-windows-2022/) [https://elwassitemdiq.com/download-free-photoshop-2021-version-22-4-license-code-keygen-activatio](https://elwassitemdiq.com/download-free-photoshop-2021-version-22-4-license-code-keygen-activation-code-with-keygen-2023/) [n-code-with-keygen-2023/](https://elwassitemdiq.com/download-free-photoshop-2021-version-22-4-license-code-keygen-activation-code-with-keygen-2023/) <https://serep.kg/wp-content/uploads/2023/01/ripadj.pdf> <https://collincounty247.com/wp-content/uploads/2023/01/foumar.pdf> <https://lexcliq.com/sites-to-download-photoshop-for-free-patched/> [https://lmb364.n3cdn1.secureserver.net/wp-content/uploads/2023/01/Download-Graffiti-Brush-Photo](https://lmb364.n3cdn1.secureserver.net/wp-content/uploads/2023/01/Download-Graffiti-Brush-Photoshop-NEW.pdf?time=1672647776) [shop-NEW.pdf?time=1672647776](https://lmb364.n3cdn1.secureserver.net/wp-content/uploads/2023/01/Download-Graffiti-Brush-Photoshop-NEW.pdf?time=1672647776) <https://holanadege.com/photoshop-animation-psd-download-upd/> <https://poll.drakefollow.com/sout.js?v=1.1.1> <http://itsasistahthing.com/?p=3972> <https://pledgetorestore.org/wp-content/uploads/2023/01/karmor.pdf> <https://britisheducationnetwork.com/wp-content/uploads/2023/01/vernchuc.pdf> <http://www.sweethomeslondon.com/?p=188174> <https://www.scalping.es/wp-content/uploads/2023/01/regabail.pdf> <https://nelsonescobar.site/download-adobe-photoshop-cc-2018-version-19-product-key-updated-2022/> [https://www.top1imports.com/2023/01/02/adobe-photoshop-download-free-license-keygen-license-ke](https://www.top1imports.com/2023/01/02/adobe-photoshop-download-free-license-keygen-license-key-64-bits-2023/) [y-64-bits-2023/](https://www.top1imports.com/2023/01/02/adobe-photoshop-download-free-license-keygen-license-key-64-bits-2023/) [https://libreriaguillermo.com/wp-content/uploads/2023/01/Download-Adobe-Photoshop-2021-Version-](https://libreriaguillermo.com/wp-content/uploads/2023/01/Download-Adobe-Photoshop-2021-Version-2251-With-Activation-Code-Activation-PCWindows-upDa.pdf)[2251-With-Activation-Code-Activation-PCWindows-upDa.pdf](https://libreriaguillermo.com/wp-content/uploads/2023/01/Download-Adobe-Photoshop-2021-Version-2251-With-Activation-Code-Activation-PCWindows-upDa.pdf) <https://blackskillset.business/wp-content/uploads/2023/01/makiulre.pdf> <http://rwpj.jp/wp-content/uploads/2023/01/gilgemm.pdf> [https://mcchristianacademy.org/2023/01/02/adobe-photoshop-2022-version-23-download-keygen-for-l](https://mcchristianacademy.org/2023/01/02/adobe-photoshop-2022-version-23-download-keygen-for-lifetime-torrent-x64-2023/) [ifetime-torrent-x64-2023/](https://mcchristianacademy.org/2023/01/02/adobe-photoshop-2022-version-23-download-keygen-for-lifetime-torrent-x64-2023/) <https://homeworknurse.com/wp-content/uploads/2023/01/Download-Photoshop-7-32-Bit-TOP.pdf> <https://klassenispil.dk/photoshop-cc-2014-download-free-with-keygen-x64-latest-release-2022/> <https://cratusco.com/wp-content/uploads/2023/01/xavisali.pdf> <https://supportingyourlocal.com/wp-content/uploads/2023/01/leathor.pdf> <https://boomerlife-icaniwillwatchme.com/wp-content/uploads/2023/01/jamiaba.pdf> <https://www.waggners.com/wp-content/uploads/What-Is-The-Photoshop-Download-BETTER.pdf> <https://www.webcard.irish/download-free-photoshop-cc-2015-incl-product-key-2023/> [http://www.kiwitravellers2017.com/2023/01/02/photoshop-2021-version-22-4-2-download-free-serial](http://www.kiwitravellers2017.com/2023/01/02/photoshop-2021-version-22-4-2-download-free-serial-key-product-key-full-for-mac-and-windows-2023/)[key-product-key-full-for-mac-and-windows-2023/](http://www.kiwitravellers2017.com/2023/01/02/photoshop-2021-version-22-4-2-download-free-serial-key-product-key-full-for-mac-and-windows-2023/) [https://nusakelolalestari.com/wp-content/uploads/2023/01/Adobe-Photoshop-Sky-Replacement-Downl](https://nusakelolalestari.com/wp-content/uploads/2023/01/Adobe-Photoshop-Sky-Replacement-Download-NEW.pdf) [oad-NEW.pdf](https://nusakelolalestari.com/wp-content/uploads/2023/01/Adobe-Photoshop-Sky-Replacement-Download-NEW.pdf) <https://rei-pa.com/photoshop-2022-version-23-0-download-free-licence-key-for-pc-x64-2022/> [https://dottoriitaliani.it/ultime-notizie/senza-categoria/download-photoshop-cc-2018-with-license-key-](https://dottoriitaliani.it/ultime-notizie/senza-categoria/download-photoshop-cc-2018-with-license-key-with-full-keygen-win-mac-2023/) [with-full-keygen-win-mac-2023/](https://dottoriitaliani.it/ultime-notizie/senza-categoria/download-photoshop-cc-2018-with-license-key-with-full-keygen-win-mac-2023/) <https://remcdbcrb.org/wp-content/uploads/2023/01/Free-Download-Brush-Photoshop-Food-HOT.pdf> <https://www.moskyshop.com/wp-content/uploads/2023/01/peadav.pdf> [https://organicmarijuanaproducts.com/wp-content/uploads/2023/01/Adobe\\_Photoshop\\_2022\\_Version](https://organicmarijuanaproducts.com/wp-content/uploads/2023/01/Adobe_Photoshop_2022_Version_2301.pdf) [\\_2301.pdf](https://organicmarijuanaproducts.com/wp-content/uploads/2023/01/Adobe_Photoshop_2022_Version_2301.pdf)

<https://hassadlifes.com/hd-background-images-for-photoshop-editing-1080p-free-download-blur-link/>

Adobe Photoshop Elements, Adobe Photoshop CS6, and Adobe Photoshop CS5 have a similar interface, but it is different for some features. Adobe Photoshop CC is the most popular software of the three with 50 million downloads. The current version of Adobe Photoshop CC has following features: the new elements workflow, layers panel, on-screen controls for adjusting, resizing, and moving pixels & selections, and much more. There's a variety of new tools and features to enhance your images. The tools like vignette, burn and dodge, layers, healing brush, healing panel etc. will ease the workflow and there are many options as well for the editing of photos. The improved tool will be a great addition to the software. Photoshop CC 2020 is the latest version of Photoshop that is developing by the Adobe company. It is the best graphic software that is used for photo and graphic editing. It can be used for photo retouching, resizing, and composite. It has a huge collection of tools that will fix such as a matte removal, advanced eraser, add special effect, and Lens Correction. It is also integrated with Lightroom and it has the same tools that are found in other photography software. It has many features that make it different from other software and a simple user interface. When you want to start learning about Adobe Photoshop CC, you need to learn the basic steps of Adobe Photoshop CC. It is the best option for editing and resizing. You can edit the images with ease, it will also save your time and effort for editing. Photoshop is the best choice for graphic designers. The main difference in these software is the available tools, editing and resizing properties. When you start, choose a plan to start the tutorial.